# Package 'table1'

March 23, 2020

<span id="page-0-0"></span>Type Package

Version 1.2

Date 2020-03-21

Title Tables of Descriptive Statistics in HTML

URL <https://github.com/benjaminrich/table1>

BugReports <https://github.com/benjaminrich/table1/issues>

Description Create HTML tables of descriptive statistics, as one would expect to see as the first table (i.e. ``Table 1'') in a medical/epidemiological journal article.

License GPL-3

Imports stats,Formula,knitr,htmltools,yaml

Suggests boot,MatchIt

VignetteBuilder knitr

RoxygenNote 7.0.2.9000

NeedsCompilation no

Author Benjamin Rich [aut, cre, cph]

Maintainer Benjamin Rich <mail@benjaminrich.net>

Repository CRAN

Date/Publication 2020-03-23 07:20:03 UTC

# R topics documented:

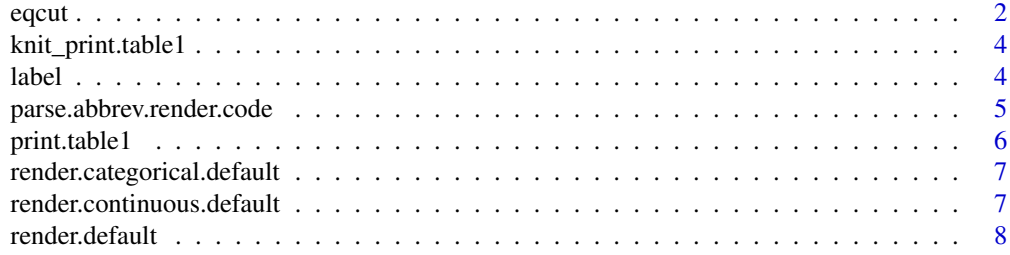

#### <span id="page-1-0"></span> $2 \t\t\text{equation}$

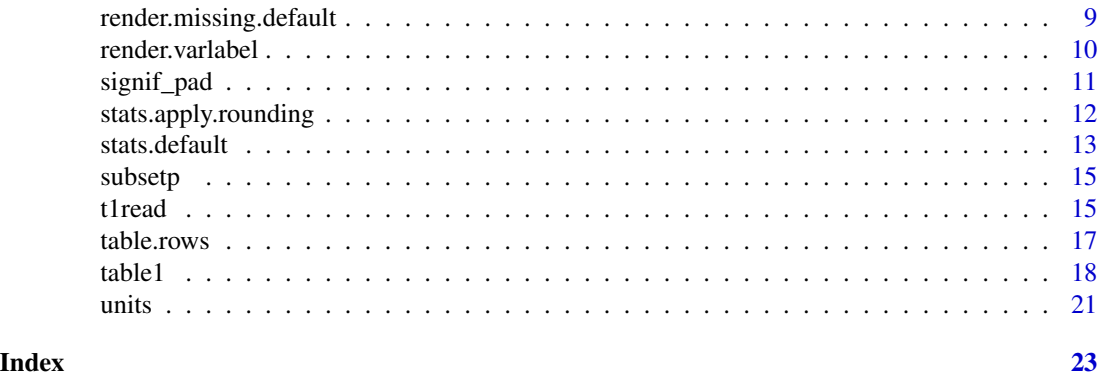

# eqcut *Cut a continuous variable into equal-sized groups.*

# Description

Cut a continuous variable into equal-sized groups.

# Usage

```
eqcut(
 x,
 ngroups,
 labeling = eqcut.default.labeling,
 withhold = NULL,
 varlabel = if (has.label(x)) label(x) else deparse(substitute(x)),
 quantile.type = 7,
 right = FALSE,
  ...
)
```
eqcut.default.labeling(x, xcat, which, what, from, to, ...)

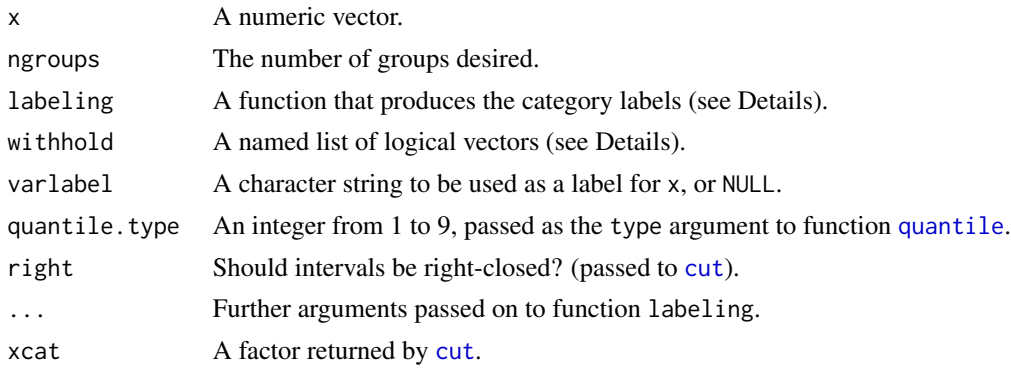

#### <span id="page-2-0"></span>eqcut 3

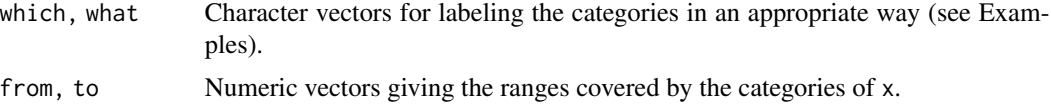

# Details

The function labeling must have the signature function(x, xcat, which, what, from, to, ...) and produces the character vector of factor levels. See below for an example.

The withhold list can be used when x contains special values that should not be considered in the calculation of the quantiles used to create the ngroups categories. The special values are given a label that corresponds to the name of the corresponding list element. See below for an example.

#### Value

A factor of the same length as x. There are ngroups levels plus one additional level for each element of withhold.

# Functions

• eqcut.default.labeling: The default labeling function.

#### See Also

[cut](#page-0-0) [quantile](#page-0-0)

```
x \leftarrow sample(100)
table(eqcut(x, 2))
table(eqcut(x, 3))
table(eqcut(x, 4))
table(eqcut(x, 5))
table(eqcut(x, 6))
table(eqcut(x, 7))
table(eqcut(x, 8))
# An example of using eqcut in a table with custom labeling function.
dat <- expand.grid(id=1:100, sex=c("Male", "Female"), treat=c("Treated", "Placebo"))
dat$age <- runif(nrow(dat), 18, 50)
dat$wt <- exp(rnorm(nrow(dat), log(75 + 10*(dat$sex=="Male")), 0.2))
dat$auc <- ifelse(dat$treat=="Placebo", NA, exp(rnorm(nrow(dat), log(1000), 0.34)))
dat$auc[3] <- NA # Add a missing value
label(dat$sex) <- "Sex"
label(dat$age) <- "Age"
label(dat$wt) <- "Weight"
label(dat$auc) <- "AUC"
units(dat$age) <- "y"
units(dat$wt) <- "kg"
units(dat$auc) <- "ng.h/mL"
```

```
w <- list(Placebo=(dat$treat=="Placebo"), Excluded=is.na(dat$auc))
f \leftarrow function(x, xcat, which, what, from, to, ...)what \leq sub("of ", "of\leqbr/>", what)
   sprintf("%s %s<br/>ks>%s to &lt;%s",
       which, what, signif_pad(from, 3, FALSE), signif_pad(to, 3, FALSE))
}
table1(\sim sex + age + wt | eqcut(auc, 3, f, w), data=dat)
```
knit\_print.table1 *Method for printing in a* knitr *context.*

#### Description

Method for printing in a knitr context.

# Usage

## S3 method for class 'table1'  $k$ nit\_print $(x, \ldots)$ 

#### Arguments

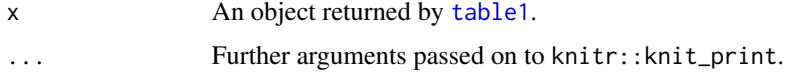

<span id="page-3-1"></span>

label *Label attribute.*

# Description

Label attribute.

# Usage

label(x)

```
label(x) <- value
```
has.label(x)

# Arguments

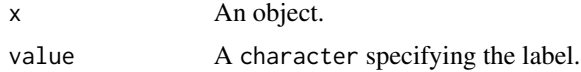

<span id="page-3-0"></span>4 label and the state of the state of the state of the state of the state of the state of the state of the state of the state of the state of the state of the state of the state of the state of the state of the state of th

# <span id="page-4-0"></span>Functions

- label< -: Set label attribute.
- has.label: Check for label attribute.

# Examples

```
x < -1:10label(x) < - "Foo"
has.label(x)
label(x)
```
<span id="page-4-1"></span>parse.abbrev.render.code

*Parse abbreviated code for rendering table output.*

#### Description

Parse abbreviated code for rendering table output.

#### Usage

parse.abbrev.render.code(code, ...)

#### Arguments

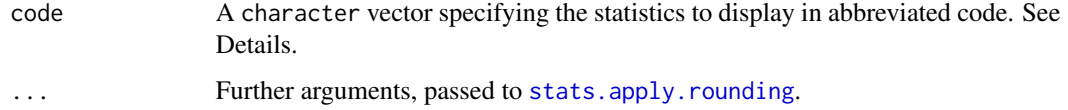

# Details

In abbreviated code, the words N, NMISS, MEAN, SD, MIN, MEDIAN, MAX, IQR, CV, GMEAN, GCV, FREQ and PCT are substituted for their respective values (see [stats.default](#page-12-1)). The substitution is case insensitive, and the substituted values are rounded appropriately (see [stats.apply.rounding](#page-11-1)). Other text is left unchanged. The code can be a vector, in which case each element is displayed in its own row in the table. The names of code are used as row labels; if no names are present, then the code itself is used unless code is of length 1, in which case no label is used (for numeric variables only, categorical variables are always labeled by the class label). The special name '.' also indicates that code itself be is used as the row label.

#### Value

A function that takes a single argument and returns a character vector.

# Examples

```
## Not run:
x <- round(exp(rnorm(100, log(20), 1)), 2)
stats.default(x)
f <- parse.abbrev.render.code(c("Mean (SD)", "Median [Min, Max]"), 3)
f(x)f2 <- parse.abbrev.render.code(c("Geo. Mean (Geo. CV%)" = "GMean (GCV%)"), 3)
f2(x)f3 <- parse.abbrev.render.code(c("Mean (SD)"), 3)
f3(x)x <- sample(c("Male", "Female"), 30, replace=T)
stats.default(x)
f <- parse.abbrev.render.code("Freq (Pct%)")
f(x)## End(Not run)
```
print.table1 *Print* table1 *object.*

# Description

Print table1 object.

# Usage

```
## S3 method for class 'table1'
print(x, \ldots)
```
#### Arguments

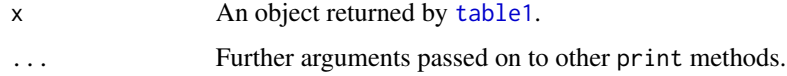

# Details

In an interactive context, the rendered table will be displayed in a web browser. Otherwise, the HTML code will be printed as text.

# Value

Returns x invisibly.

<span id="page-5-0"></span>

<span id="page-6-0"></span>render.categorical.default

*Render categorical values for table output.*

# Description

Called from [table1](#page-17-1) by default to render categorical (i.e. factor, character or logical) values for displaying in the table.

#### Usage

```
render.categorical.default(x, ..., na.is.category = TRUE)
```
#### Arguments

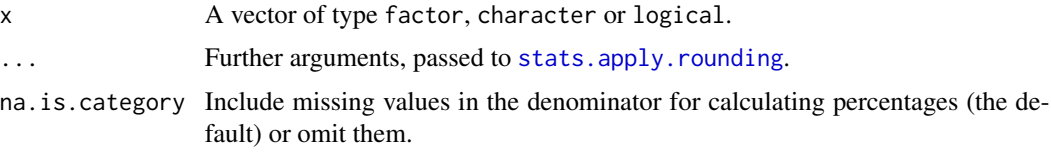

#### Value

A character vector. Each element is to be displayed in a separate cell in the table. The [names](#page-0-0) of the vector are the labels to use in the table. However, the first names should be empty as it will be replaced by the name of the variable. Empty strings are allowed and result in empty table cells.

#### Examples

```
y <- factor(sample(0:1, 99, replace=TRUE), labels=c("Female", "Male"))
y[1:10] <- NA
render.categorical.default(y)
```
render.continuous.default

*Render continuous values for table output.*

# Description

Called from [table1](#page-17-1) by default to render continuous (i.e. numeric) values for displaying in the table.

# Usage

```
render.continuous.default(x, ...)
```
#### <span id="page-7-0"></span>**Arguments**

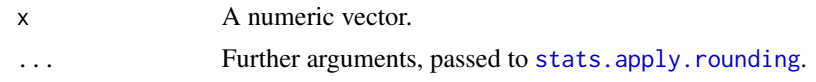

# Value

A character vector. Each element is to be displayed in a separate cell in the table. The [names](#page-0-0) of the vector are the labels to use in the table. However, the first names should be empty as it will be replaced by the name of the variable. Empty strings are allowed and result in empty table cells.

# Examples

```
x <- exp(rnorm(100, 1, 1))
render.continuous.default(x)
```
render.default *Render values for table output.*

# Description

Called from [table1](#page-17-1) by default to render values for displaying in the table. This function forwards the call to separate functions for rendering continuous, categorical and missing values. The idea is that each of these functions can be overridden to customize the table output.

# Usage

```
render.default(
  x,
  name,
 missing = any(is.na(x)),transpose = F,
  render.empty = "NA",
  render.continuous = render.continuous.default,
  render.categorical = render.categorical.default,
  render.missing = render.missing.default,
  ...
\mathcal{E}
```
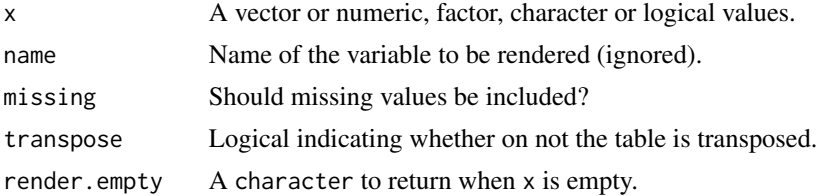

<span id="page-8-0"></span>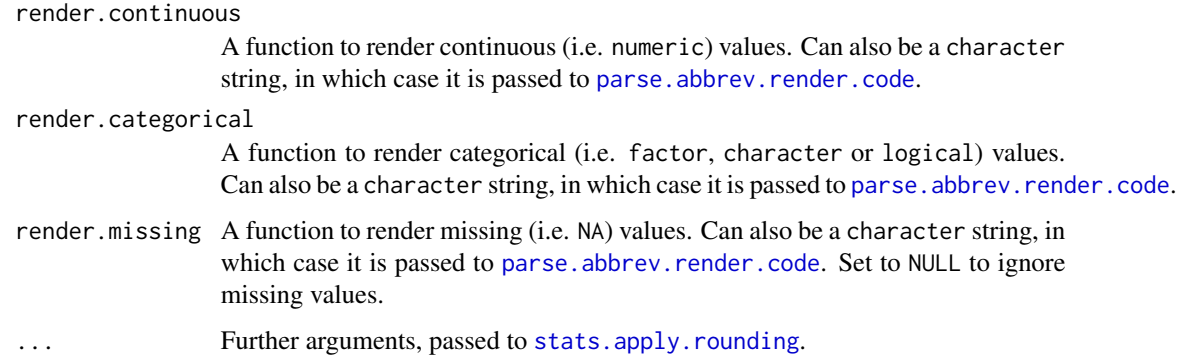

# Value

A character vector. Each element is to be displayed in a separate cell in the table. The [names](#page-0-0) of the vector are the labels to use in the table. However, the first names should be empty as it will be replaced by the name of the variable. Empty strings are allowed and result in empty table cells.

# Examples

```
x <- exp(rnorm(100, 1, 1))
render.default(x)
render.default(x, TRUE)
y <- factor(sample(0:1, 99, replace=TRUE), labels=c("Female", "Male"))
y[1:10] <- NA
render.default(y)
```
render.missing.default

*Render missing values for table output.*

# Description

Called from [table1](#page-17-1) by default to render missing (i.e. NA) values for displaying in the table.

#### Usage

```
render.missing.default(x, ...)
```
# Arguments

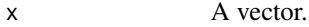

... Further arguments, passed to [stats.apply.rounding](#page-11-1).

# Value

A character vector. Each element is to be displayed in a separate cell in the table. The [names](#page-0-0) of the vector are the labels to use in the table. Empty strings are allowed and result in empty table cells.

#### Examples

```
y <- factor(sample(0:1, 99, replace=TRUE), labels=c("Female", "Male"))
y[1:10] <- NA
render.missing.default(y)
```
render.varlabel *Render variable labels for table output.*

# Description

Called from table1. formula by default to render variable labels for displaying in the table.

# Usage

```
render.varlabel(x, transpose = F)
```
#### Arguments

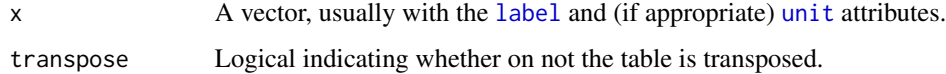

# Value

A character, which may contain HTML markup.

```
x <- exp(rnorm(100, 1, 1))
label(x) <- "Weight"
units(x) < - "kg"
render.varlabel(x)
y <- factor(sample(0:1, 99, replace=TRUE), labels=c("Female", "Male"))
y[1:10] <- NA
label(y) \leftarrow "Sex"render.varlabel(y)
```
<span id="page-9-0"></span>

<span id="page-10-1"></span><span id="page-10-0"></span>

# Description

Utility functions to round numbers, similar the the base functions signif and round, but resulting in character representations that keep zeros at the right edge if they are significant.

#### Usage

```
signif_pad(
  x,
  digits = 3,
  round.integers = TRUE,
  round5up = TRUE,dec = getOption("OutDec"),
  ...
\mathcal{E}
```
round\_pad(x, digits = 2, round5up = TRUE, dec =  $getOption("OutDec"), ...)$ 

# Arguments

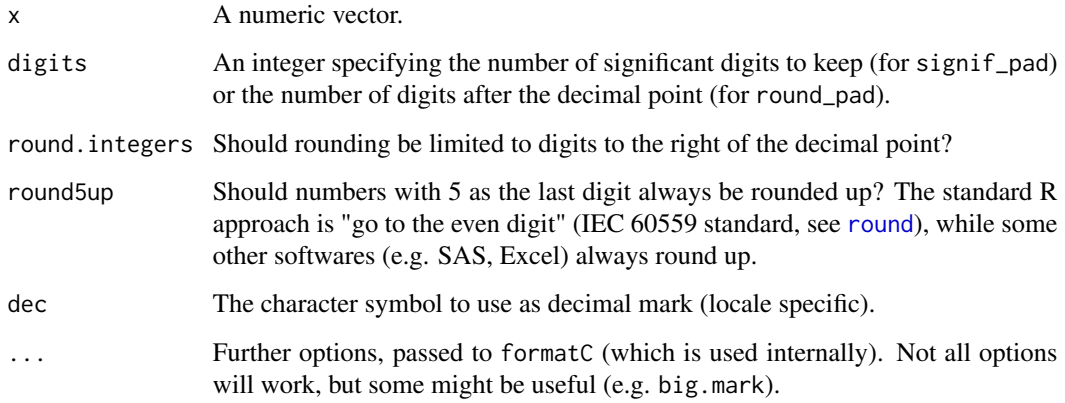

# Value

A character vector containing the rounded numbers.

# See Also

[signif](#page-0-0) [round](#page-0-0) [formatC](#page-0-0) [prettyNum](#page-0-0) [format](#page-0-0)

# Examples

```
x <- c(0.9001, 12345, 1.2, 1., 0.1, 0.00001 , 1e5)
signif_pad(x, digits=3)
signif_pad(x, digits=3, round.integers=TRUE)
# Compare:
as.character(signif(x, digits=3))
format(x, digits=3, nsmall=3)
prettyNum(x, digits=3, drop0trailing=TRUE)
prettyNum(x, digits=3, drop0trailing=FALSE)
# This is very close.
formatC(x, format="fg", flag="#", digits=3)
formatC(signif(x, 3), format="fg", flag="#", digits=3)
# Could always remove the trailing "."
sub("[.]$", "", formatC(x, format="fg", flag="#", digits=3))
```
<span id="page-11-1"></span>stats.apply.rounding *Apply rounding to basic descriptive statistics.*

### Description

Not all statistics should be rounded in the same way, or at all. This function will apply rounding selectively to a list of statistics as returned by [stats.default](#page-12-1). In particular we don't round counts (N and FREQ), and for MIN, MAX and MEDIAN the digits is interpreted as the *minimum* number of significant digits, so that we don't loose any precision. Percentages are rounded to a fixed number of decimal places (default 1) rather than a specific number of significant digits.

#### Usage

```
stats.apply.rounding(
  x,
  digits = 3,
  digits.pct = 1,
  round.median.min.max = TRUE,
  round.integers = TRUE,
  round5up = TRUE,
  ...
\mathcal{E}
```
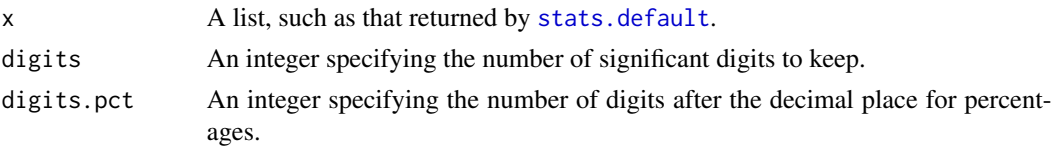

<span id="page-11-0"></span>

#### <span id="page-12-0"></span>stats.default 13

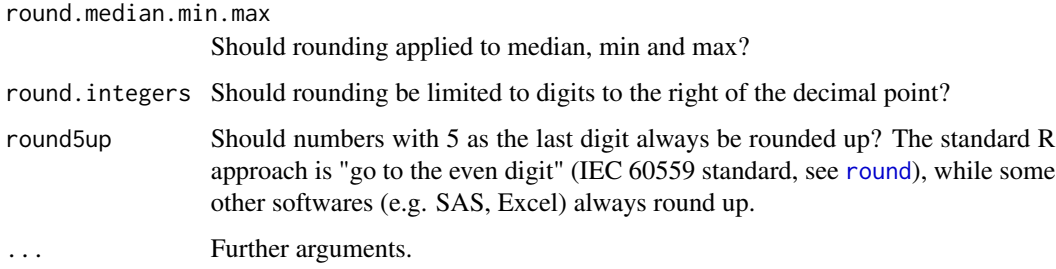

# Value

A list with the same number of elements as x. The rounded values will be character (not numeric) and will have 0 padding to ensure consistent number of significant digits.

# See Also

[signif\\_pad](#page-10-1) [stats.default](#page-12-1)

# Examples

```
x <- round(exp(rnorm(100, 1, 1)), 6)
stats.default(x)
stats.apply.rounding(stats.default(x), digits=3)
stats.apply.rounding(stats.default(round(x, 1)), digits=3)
```
<span id="page-12-1"></span>stats.default *Compute some basic descriptive statistics.*

# Description

Values of type factor, character and logical are treated as categorical. For logicals, the two categories are given the labels 'Yes' for TRUE, and 'No' for FALSE. Factor levels with zero counts are retained.

# Usage

```
stats.default(x, quantile.type = 7, ...)
```
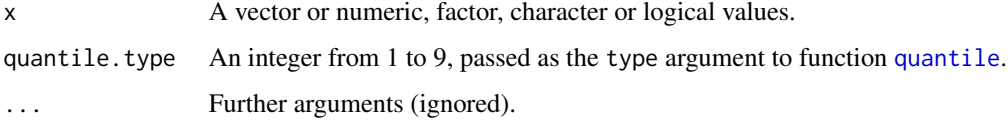

# Value

A list. For numeric x, the list contains the numeric elements:

- N: the number of non-missing values
- NMISS: the number of missing values
- SUM: the sum of the non-missing values
- MEAN: the mean of the non-missing values
- SD: the standard deviation of the non-missing values
- MIN: the minimum of the non-missing values
- MEDIAN: the median of the non-missing values
- CV: the percent coefficient of variation of the non-missing values
- GMEAN: the geometric mean of the non-missing values if non-negative, or NA
- GCV: the percent geometric coefficient of variation of the non-missing values if non-negative, or NA
- qXX: various quantiles (percentiles) of the non-missing values (q01: 1%, q02.5: 2.5%, q05: 5%, q10: 10%, q25: 25% (first quartile), q33.3: 33.33333% (first tertile), q50: 50% (median, or second quartile), q66.7: 66.66667% (second tertile), q75: 75% (third quartile), q90: 90%, q95: 95%, q97.5: 97.5%, q99: 99%)
- Q1: the first quartile of the non-missing values (alias q25)
- Q2: the second quartile of the non-missing values (alias q50 or Median)
- Q3: the third quartile of the non-missing values (alias q75)
- IQR: the inter-quartile range of the non-missing values (i.e., Q3 -Q1)
- T1: the first tertile of the non-missing values (alias q33.3)
- T2: the second tertile of the non-missing values (alias q66.7)

If  $x$  is categorical (i.e. factor, character or logical), the list contains a sublist for each category, where each sublist contains the numeric elements:

- FREQ: the frequency count
- PCT: the percent relative frequency, including NA in the denominator
- PCTnoNA: the percent relative frequency, excluding NA from the denominator

```
x <- exp(rnorm(100, 1, 1))
stats.default(x)
y <- factor(sample(0:1, 99, replace=TRUE), labels=c("Female", "Male"))
y[1:10] <- NA
stats.default(y)
stats.default(is.na(y))
```
<span id="page-14-0"></span>

# Description

Subset function that preserves column attributes.

# Usage

 $subsetp(x, ..., droplevels = TRUE)$ 

# Arguments

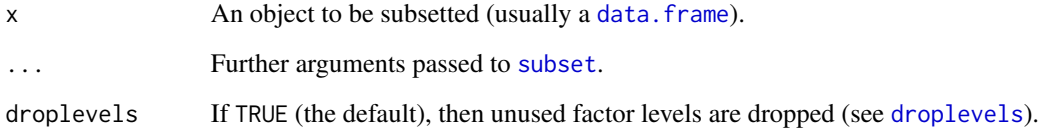

# Value

An object similar to x containing just the selected elements. In the case of a data. frame, attributes of columns (such as [label](#page-3-1) and [units](#page-20-1)) are preserved.

# See Also

[subset](#page-0-0) [droplevels](#page-0-0)

t1read *Read and augment data with extended metadata attributes*

# Description

Read and augment data with extended metadata attributes

# Usage

```
t1read(data, metadata = NULL, read.fun = read.csv, ..., escape.html = TRUE)
```
### <span id="page-15-0"></span>**Arguments**

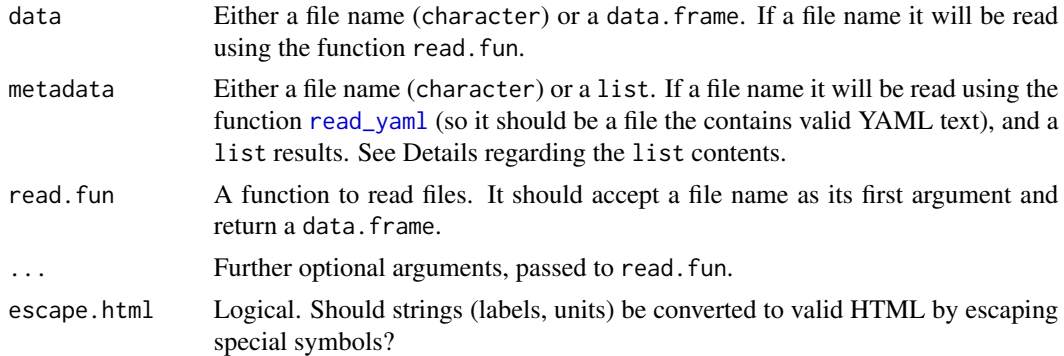

#### Details

The metadata list may contain the following 3 named elements (other elements are ignored):

- labels: a named list, with names corresponding to columns in data and values the associated label attribute.
- units: a named list, with names corresponding to columns in data and values the associated units attribute.
- categoricals: a named list, with names corresponding to columns in data and values are themselves lists, used to convert the column to a factor: the list names are the levels, and the values are the associated labels. The names can also be omitted if the goal is just to specify the order of the factor levels.

# Value

A data.frame (as returned by read.fun).

```
# Simulate some data
set.seed(123)
data <- expand.grid(sex=0:1, cohort=1:3)[rep(1:6, times=c(7, 9, 21, 22, 11, 14)),]
data$age <- runif(nrow(data), 18, 80)
data$agecat \leq -1*(data\data$wgt <- rnorm(nrow(data), 75, 15)
metadata <- list(
 labels=list(
   cohort = "Cohort",
   sex = "Sex",age = "Age",agecat = "Age category",
   wgt = "Weight"),
 units=list(
   age = "years",
   wgt = "kg"),
```
#### <span id="page-16-0"></span>table.rows 17

```
categoricals=list(
   \text{cohort} = \text{list(}'1' = "Cohort A",
     '2' = "Cohort B'',
     '3' = "Cohort C"),
   sex = list(\degree = "Female",
     `1` = "Male"),
   agecat = list(
     ^{\circ}0^{\circ} = "< 65",`1` = "\U{2265} 65")))
data <- t1read(data, metadata)
table1(\sim sex + age + agecat + wgt | cohort, data=data)
```
#### table.rows *Convert to HTML table rows.*

#### Description

Many functions exist in R to generate HTML tables. These functions are useful for generating HTML table fragments (rather than whole tables), which can then be used to build up complete tables. The first column my be used to label the rows of the table. Row labels, if specified, can have a special HTML class designated, which can be useful as a hook to customize their appearance using CSS. The same is true for the the first and last row of cells.

#### Usage

```
table.rows(
  x,
  row.labels = rownames(x),
  th = FALSE,
  class = NULL,
  rowlabelclass = "rowlabel",
  firstrowclass = "firstrow",
  lastrowclass = "lastrow",
  ...
)
table.data(
  x,
  row.labels = rownames(x),
  th = FALSE,
  class = NULL,
  rowlabelclass = "rowlabel",
  firstrowclass = "firstrow",
  lastrowclass = "lastrow",
  ...
)
```
#### <span id="page-17-0"></span>**Arguments**

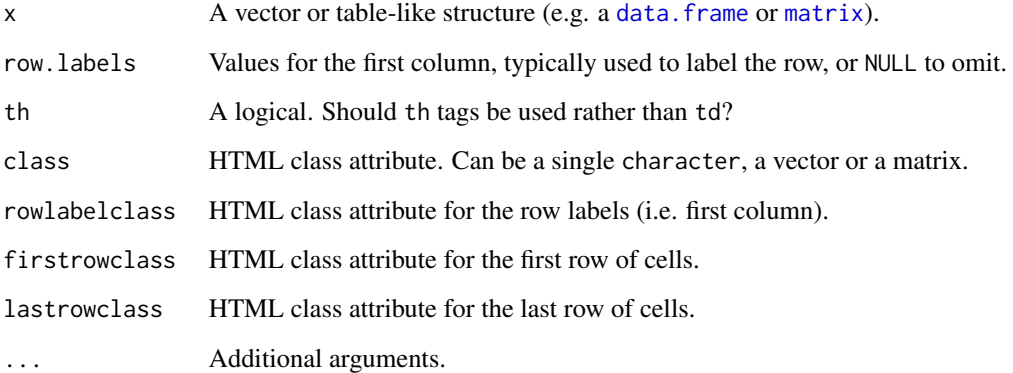

#### Value

A character which contains an HTML table fragment.

# Functions

• table.data: Convert to HTML table data (cells).

#### Examples

```
x \le matrix(signif_pad(exp(rnorm(100, 1, 1))), 5, 5)
table.data(x)
cat(table.rows(x, NULL))
cat(table.rows(x, LETTERS[1:10]))
cat(table.rows(LETTERS[1:3], "Headings", th=TRUE))
```
<span id="page-17-1"></span>table1 *Generate an HTML table of descriptive statistics.*

# <span id="page-17-2"></span>Description

There are two interfaces, the default, which typically takes a list of data.frames for x, and the formula interface. The formula interface is less flexible, but simpler to use and designed to handle the most common use cases. It is important to use factors appropriately for categorical variables (i.e. have the levels labeled properly and in the desired order). The contents of the table can be customized by providing user-defined 'renderer' functions. Customization of the table appearance is deliberately not attempted, as this is best accomplished with CSS. To facilitate this, some tags (such as row labels) are given specific classes for easy CSS selection.

 $table1$   $19$ 

# Usage

```
table1(x, ...)## Default S3 method:
table1(
 x,
 labels,
  groupspan = NULL,
  rowlabelhead = "",
  transpose = FALSE,
  topclass = "Rtable1",
  footnote = NULL,
 caption = NULL,
  render = render.default,
  ...
)
## S3 method for class 'formula'
table1(
 x,
 data,
 overall = "Overall",
  rowlabelhead = ",
  transpose = FALSE,
  droplevels = TRUE,
  topclass = "Rtable1",
  footnote = NULL,
 render = render.default,
  ...
\mathcal{L}
```
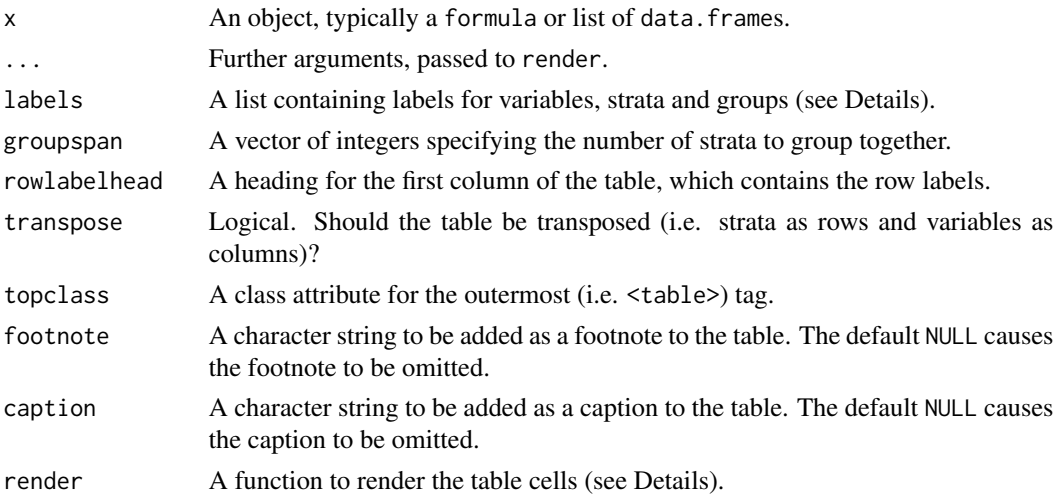

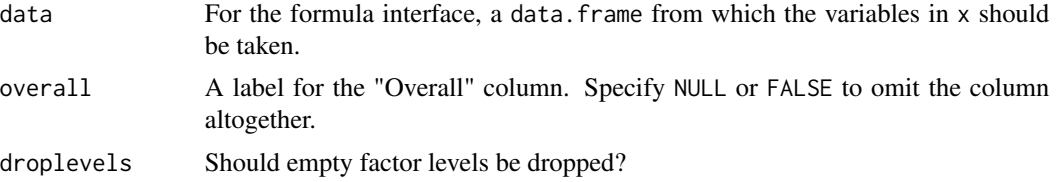

# Details

For the default version, is is expected that x is a named list of data. frames, one for each stratum, with names corresponding to strata labels.

#### Value

An object of class "table1".

# Methods (by class)

- default: The default interface, where x is a data.frame.
- formula: The formula interface.

```
dat <- expand.grid(id=1:10, sex=c("Male", "Female"), treat=c("Treated", "Placebo"))
dat$age <- runif(nrow(dat), 10, 50)
dat$age[3] <- NA # Add a missing value
dat$wt <- exp(rnorm(nrow(dat), log(70), 0.2))
label(dat$sex) <- "Sex"
label(dat$age) <- "Age"
label(dat$treat) <- "Treatment Group"
label(dat$wt) <- "Weight"
units(dat$age) <- "years"
units(dat$wt) <- "kg"
# One level of stratification
table1(\sim sex + age + wt | treat, data=dat)
# Two levels of stratification (nesting)
table1(~ age + wt | treat*sex, data=dat)
# Switch the order or nesting
table1(~ age + wt | sex*treat, data=dat)
# No stratification
table1(\sim treat + sex + age + wt, data=dat)
# Something more complicated
dat$dose <- ifelse(dat$treat=="Placebo", "Placebo",
```
<span id="page-20-0"></span> $units$  21

```
sample(c("5 mg", "10 mg"), nrow(dat), replace=TRUE))
dat$dose <- factor(dat$dose, levels=c("Placebo", "5 mg", "10 mg"))
strata <- c(split(dat, dat$dose),
            list("All treated"=subset(dat, treat=="Treated")),
            list(Overall=dat))
labels <- list(
    variables=list(sex=render.varlabel(dat$sex),
                   age=render.varlabel(dat$age),
                   wt=render.varlabel(dat$wt)),
    groups=list("", "Treated", ""))
my.render.cont <- function(x) {
    with(stats.default(x),
        sprintf("%0.2f (%0.1f)", MEAN, SD))
}
table1(strata, labels, groupspan=c(1, 3, 1), render.continuous=my.render.cont)
# Transposed table
table1(~ age + wt | treat, data=dat, transpose=TRUE)
```
<span id="page-20-1"></span>

units *Units attribute.*

#### Description

Units attribute.

# Usage

units(x)

 $units(x) < - value$ 

has.units(x)

# Arguments

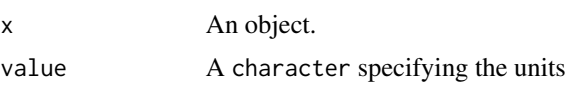

#### Functions

- units < -: Set units attribute.
- has.units: Check for attribute.

22 units and the contract of the contract of the contract of the contract of the contract of the contract of the contract of the contract of the contract of the contract of the contract of the contract of the contract of t

# Examples

 $x < -1:10$ units(x) <- "cm" has.units(x) units(x)

# <span id="page-22-0"></span>Index

```
∗Topic utilities
    eqcut, 2
    label, 4
    parse.abbrev.render.code, 5
    render.categorical.default, 7
    render.continuous.default, 7
    render.default, 8
    render.missing.default, 9
    render.varlabel, 10
    signif_pad, 11
    stats.apply.rounding, 12
    stats.default, 13
    subsetp, 15
    t1read, 15
    table.rows, 17
    table1, 18
    units, 21
cut, 2, 3
data.frame, 15, 18
droplevels, 15
eqcut, 2
format, 11
formatC, 11
has.label (label), 4
has.units (units), 21
knit_print.table1, 4
label, 4, 10, 15
label<- (label), 4
matrix, 18
names, 7–10
parse.abbrev.render.code, 5, 9
```
prettyNum, *[11](#page-10-0)* print.table1, [6](#page-5-0) quantile, *[2,](#page-1-0) [3](#page-2-0)*, *[13](#page-12-0)* read\_yaml, *[16](#page-15-0)* render.categorical.default, [7](#page-6-0) render.continuous.default, [7](#page-6-0) render.default, [8](#page-7-0) render.missing.default, [9](#page-8-0) render.varlabel, [10](#page-9-0) round, *[11](#page-10-0)*, *[13](#page-12-0)* round\_pad *(*signif\_pad*)*, [11](#page-10-0) signif, *[11](#page-10-0)* signif\_pad, [11,](#page-10-0) *[13](#page-12-0)* stats.apply.rounding, *[5](#page-4-0)*, *[7](#page-6-0)[–9](#page-8-0)*, [12](#page-11-0) stats.default, *[5](#page-4-0)*, *[12,](#page-11-0) [13](#page-12-0)*, [13](#page-12-0) subset, *[15](#page-14-0)* subsetp, [15](#page-14-0) t1read, [15](#page-14-0) table.data *(*table.rows*)*, [17](#page-16-0) table.rows, [17](#page-16-0) table1, *[4](#page-3-0)*, *[6](#page-5-0)[–9](#page-8-0)*, [18](#page-17-0) table1.formula, *[10](#page-9-0)* unit, *[10](#page-9-0)* units, *[15](#page-14-0)*, [21](#page-20-0) units<- *(*units*)*, [21](#page-20-0)